## **Evidência de Testes**

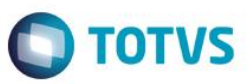

## **Evidência de Testes**

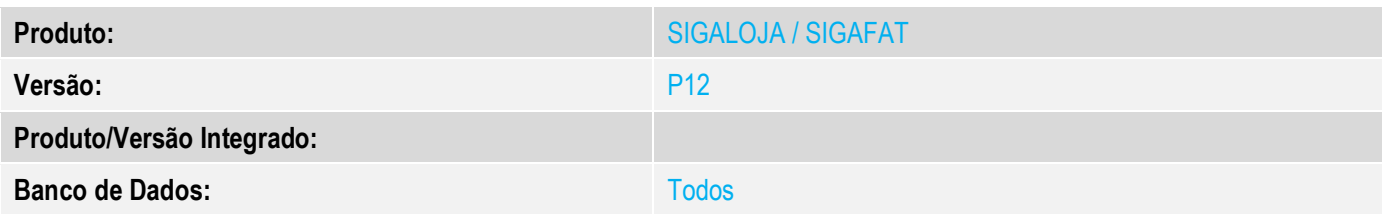

## **1. Evidência e sequência do passo a passo** *[obrigatório]*

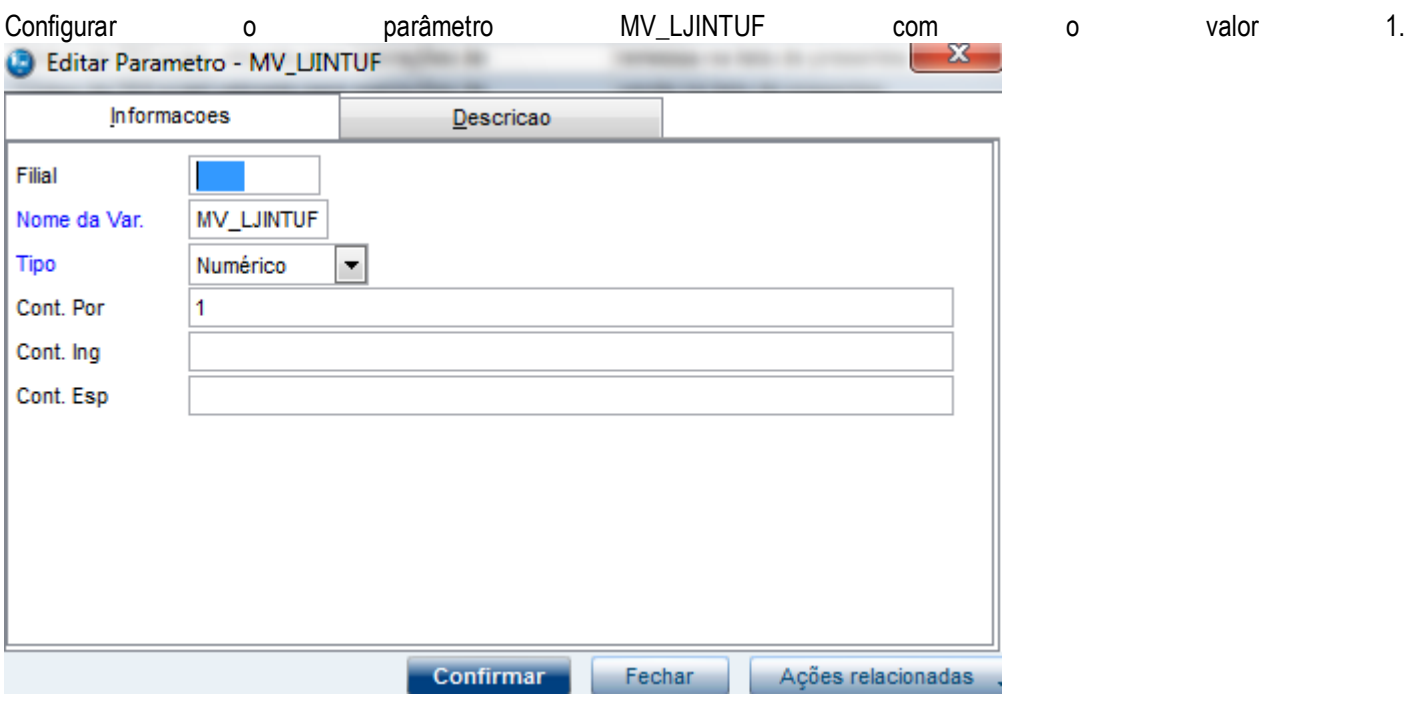

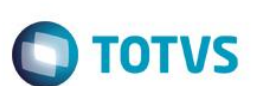

## Realizar o cadastro de um cliente fora do estado.

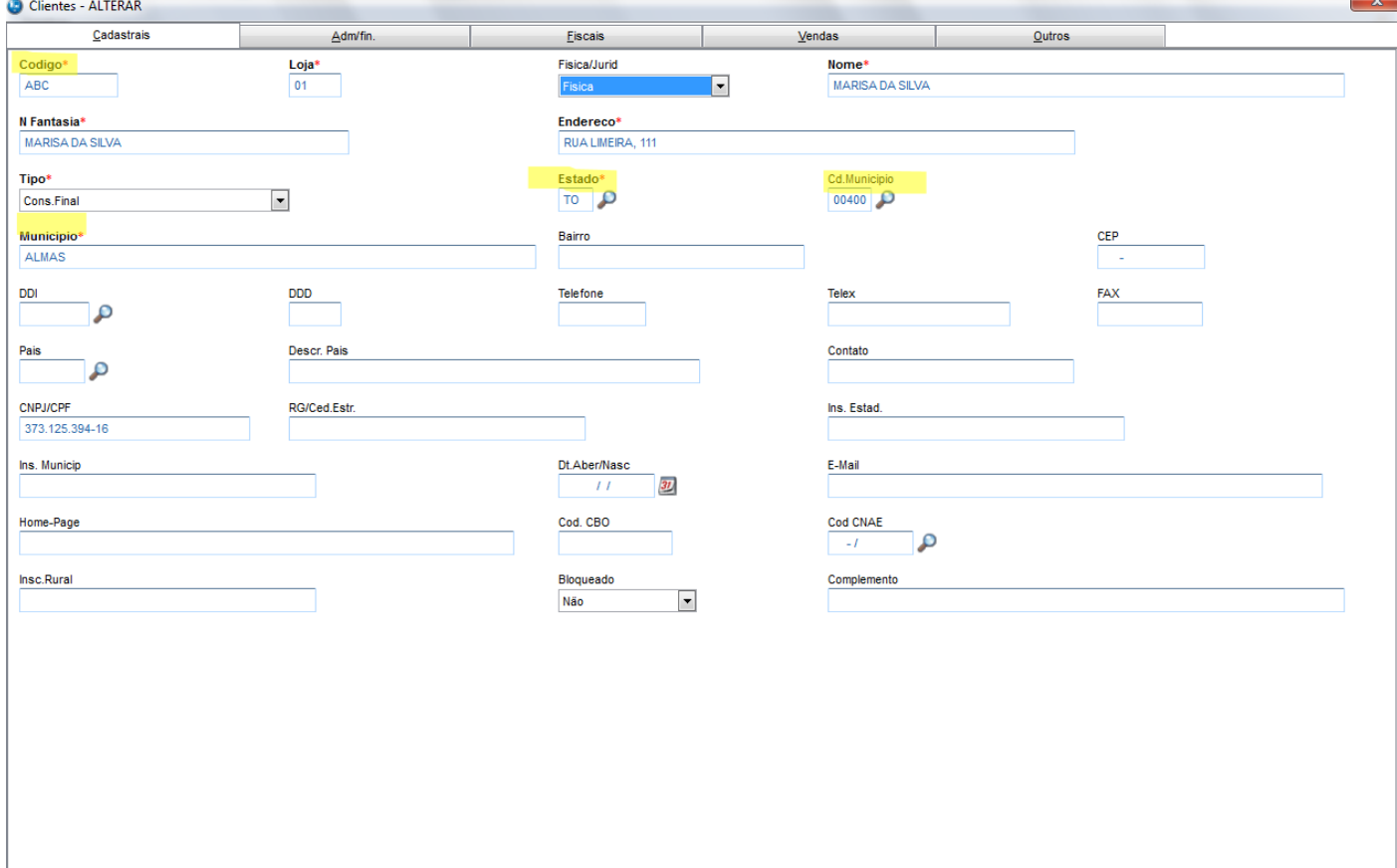

Confirmar Fechar Ações relacionad

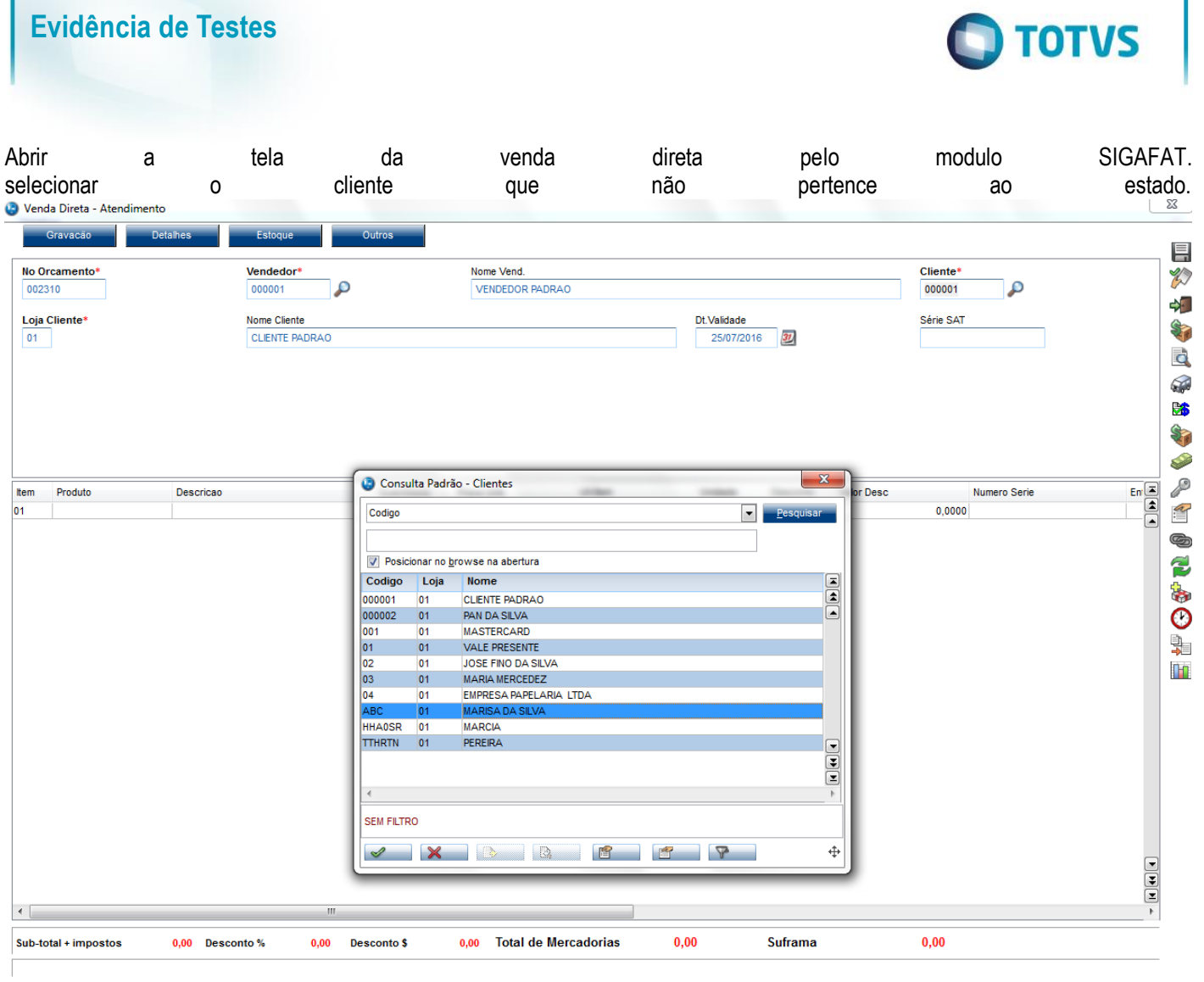

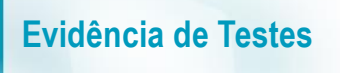

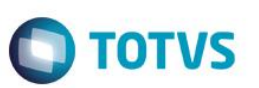

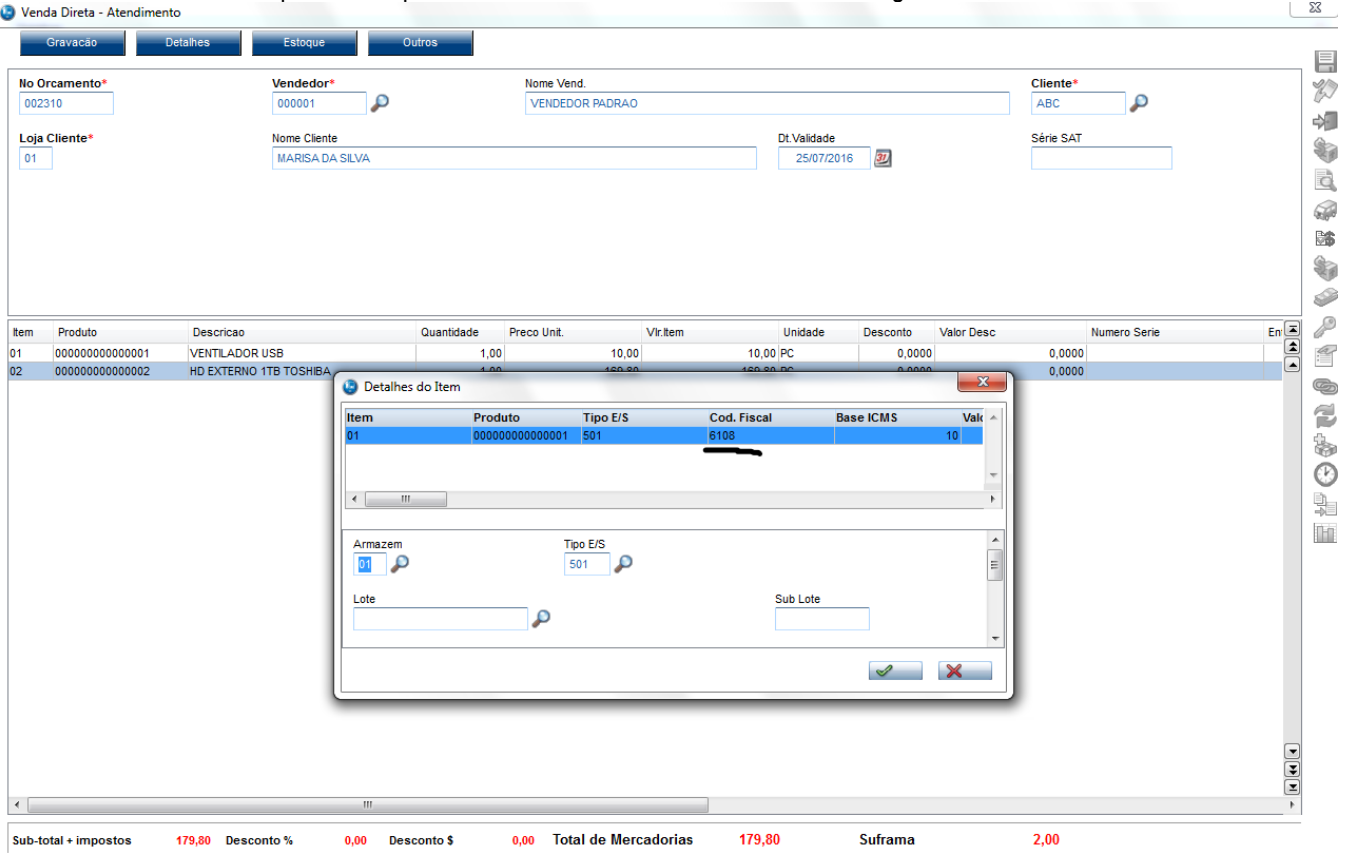

Selecionar um ou mais produto e pressionar a tecla <F8> e verificar o código fiscal, referente a venda fora do estado.